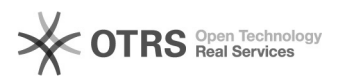

## Bildpfade der Produktbilder in Shopware - wo und wie?

16.07.2024 09:50:27

## **FAQ-Artikel-Ausdruck**

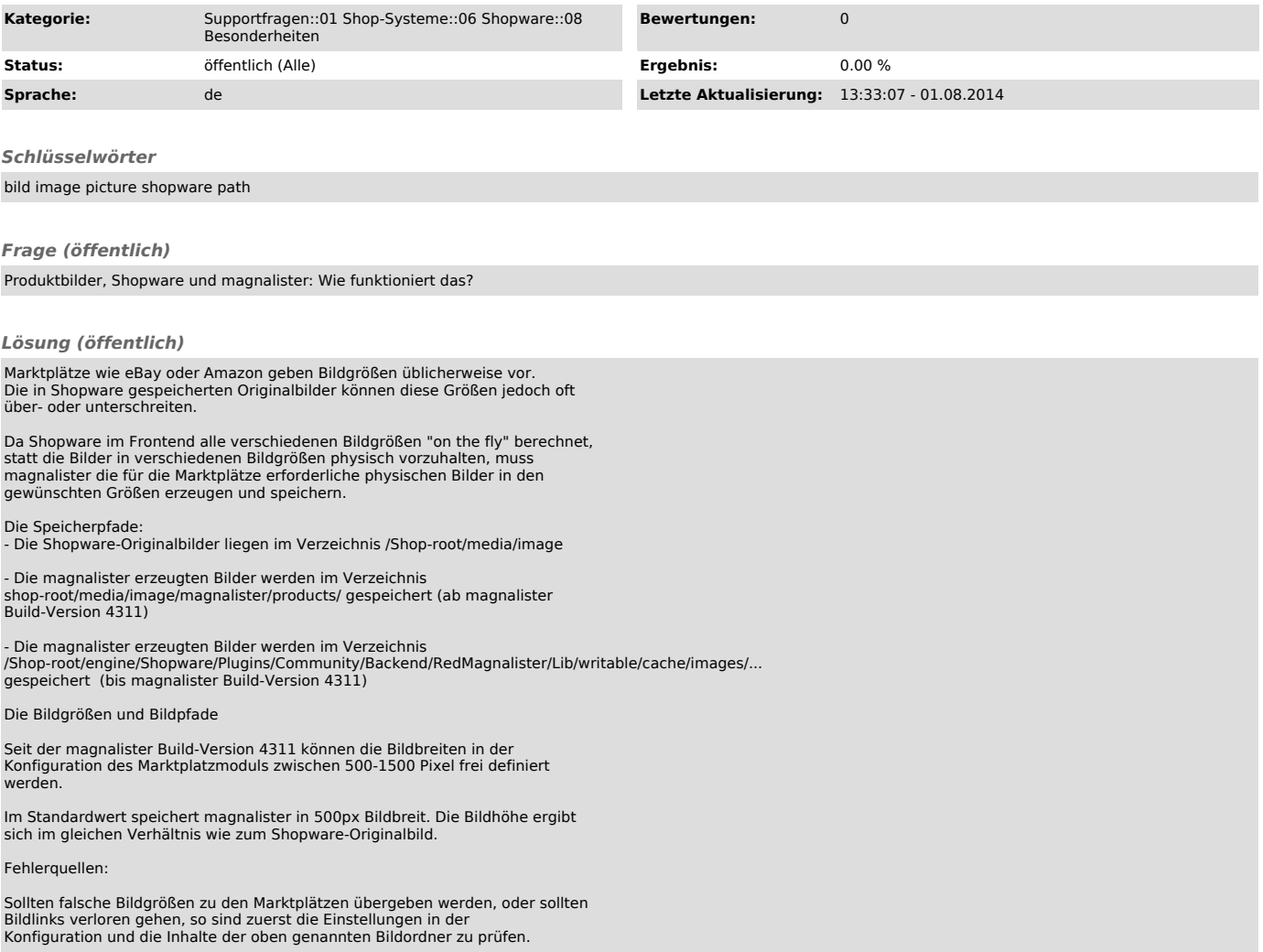